#### <<Photoshop CS3

<<Photoshop CS3 208 >>

- 13 ISBN 9787115228895
- 10 ISBN 7115228892

出版时间:2010-6

页数:358

PDF

更多资源请访问:http://www.tushu007.com

## $<<$ Photoshop CS3  $>$

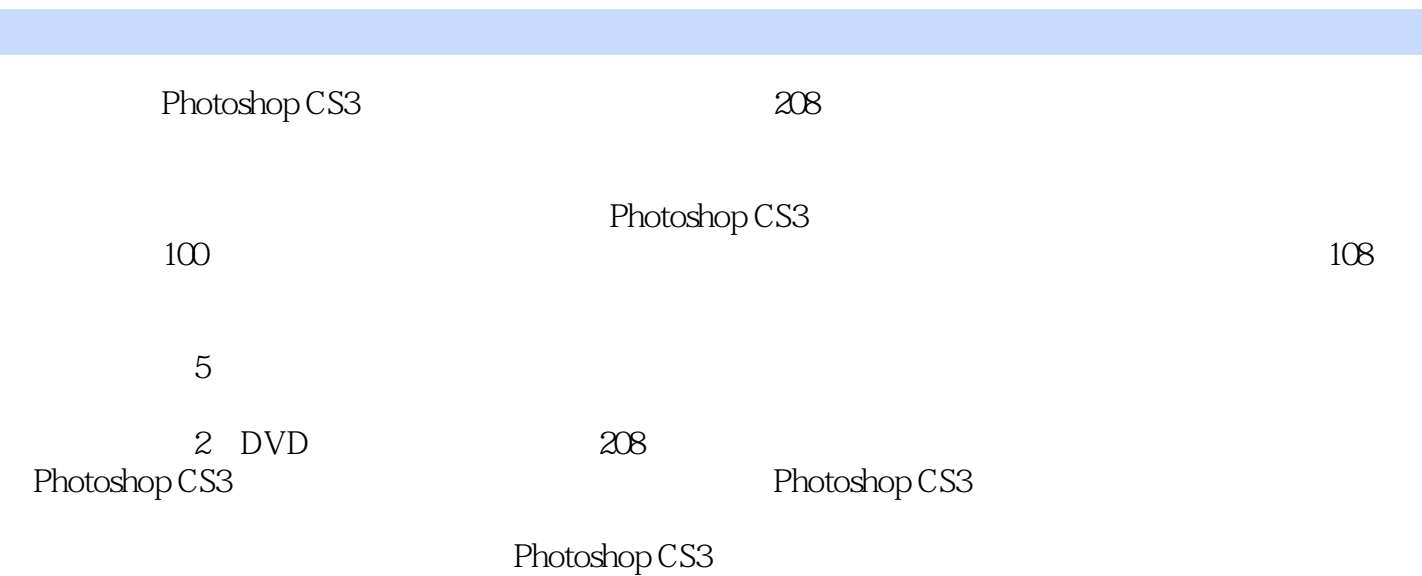

*Page 2*

### $\leq$  -Photoshop CS3  $\geq$

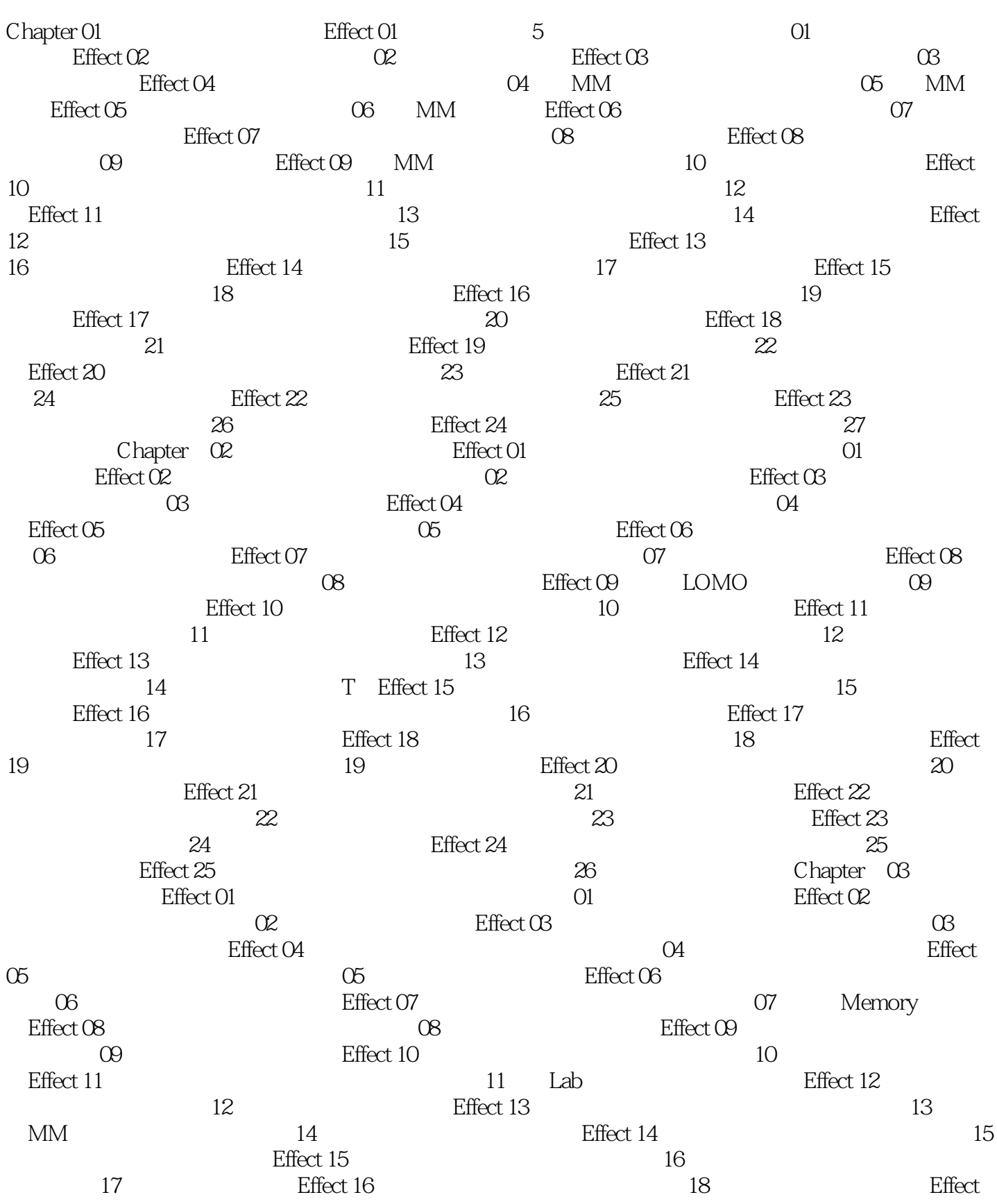

# $\vert$  <<Photoshop CS3  $\vert$

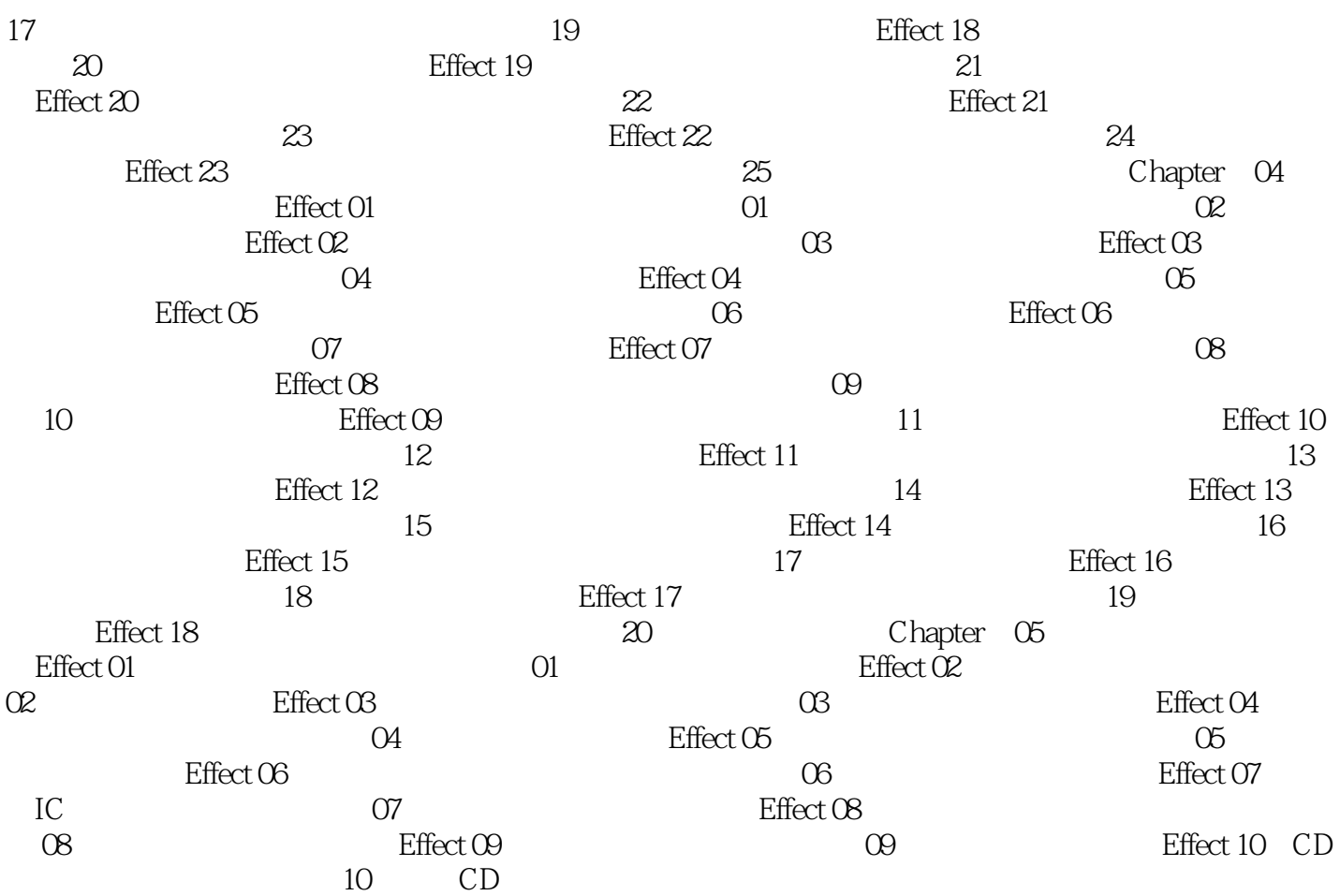

### $\leq$  -Photoshop CS3  $\geq$

本站所提供下载的PDF图书仅提供预览和简介,请支持正版图书。

更多资源请访问:http://www.tushu007.com